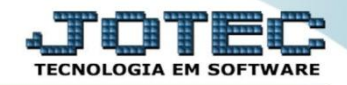

## **PARÂMETRO DE LOTE OFCAPPMLT**

 *Explicação: O Parâmetro de Lote permite configurar a tipificação do lote de cada empresa. Desta forma cada empresa pode configurar quais as informações deve aparecer em sua etiqueta no término da produção.*

## Para realizar esta rotina acesse o módulo: *Produção.*

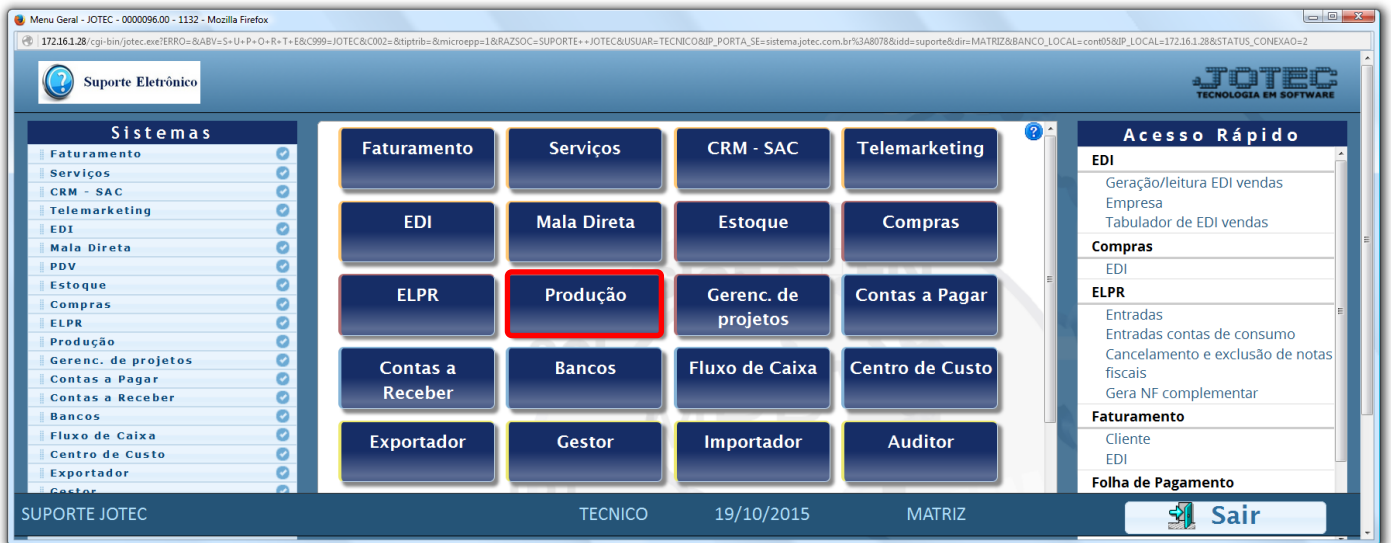

## Em seguida acesse: *Arquivo > Parâm.lote***:**

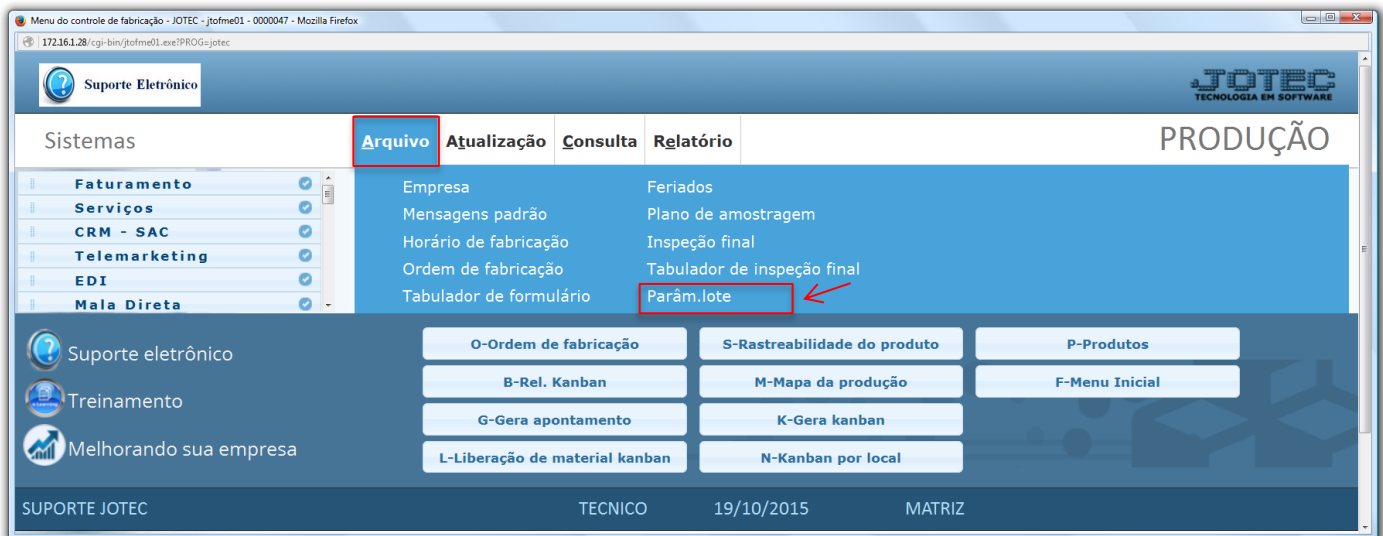

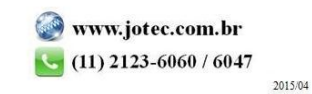

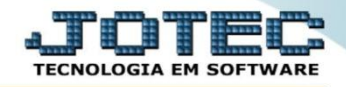

- Será aberta a tela abaixo. Nesta tela basta informar o *(1) Campo* a ser utilizado, a *(2) Posição* e *Tamanho* do campo, e o *(3) Conteúdo (Para caracteres fixos).*
- Clique no botão *Atualiza* e em seguida em *OK* para incluir os campos. No campo *Modelo* será exibido o formato do parâmetro de lote criado.

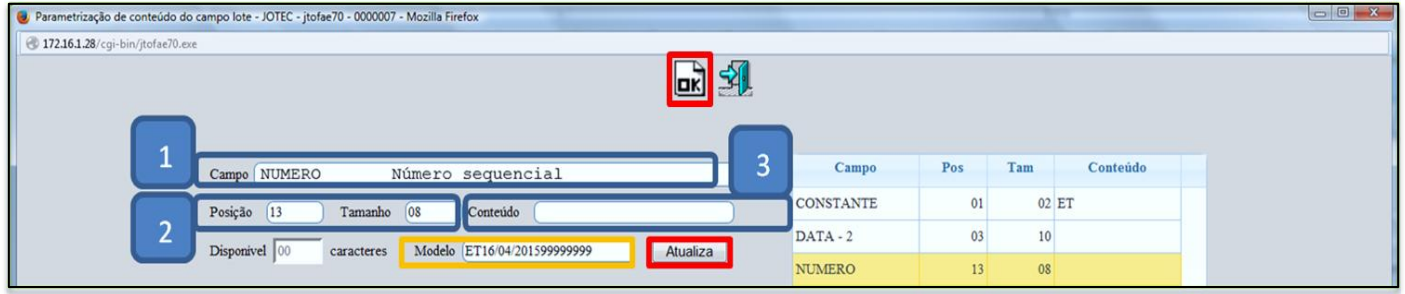

Feito isso o parâmetro de lote já estará pronto.

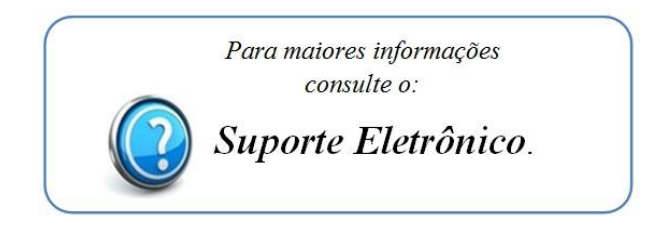

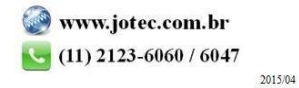